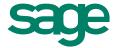

# Viewing Financial Statements

Available in All Versions of Sage 50 Accounting

## Quick Reference Guide

#### What are Financial Statements?

Financial Statements are reports that show how well your business is doing overall. For example, the Income Statement shows you revenues, expenses, and net income for a period of time. The Balance Sheet displays your assets (what you have), liabilities (what you owe), and capital (what you own).

#### How do I access and view my Financial Statements?

Access your Financial Statements by going to the Reports & Forms menu and selecting Financial Statements.

You can view a Financial Statement by selecting it and clicking Display or by double-clicking it. When you double-click the report, the Options window opens.

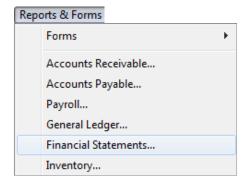

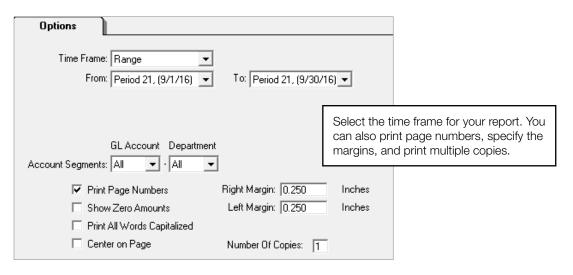

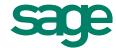

### Spotlight on the Statement of Cash Flow

You can use the Statement of Cash Flow to see the cash coming in and going out of your business over a certain period of time. You can also see whether you had a net increase or decrease in cash.

|                                                                   | Bellwether Ga<br>Statement of<br>ve Months E |               | 15           |
|-------------------------------------------------------------------|----------------------------------------------|---------------|--------------|
|                                                                   |                                              | Current Month | Year to Date |
| Cash Flows from operating activities                              |                                              |               |              |
| Net Income                                                        | \$                                           | 26,000.00 \$  | 26,000.00    |
| Adjustments to reconcile net                                      |                                              |               |              |
| ncome to net cash provided                                        |                                              |               |              |
| by operating activities                                           |                                              |               |              |
| Accum. Depreciation-Furniture                                     |                                              | 1,262.40      | 1,262.40     |
| Accum. Depreciation-Equipment                                     |                                              | 1,265.25      | 1,265.25     |
| Accum. Depreciation-Vehicles                                      |                                              | 4,313.67      | 4,313.67     |
| Accum. Depreciation-Other                                         |                                              | 193.71        | 193.71       |
| Accum. Depreciation-Buildings                                     |                                              | 1,189.11      | 1,189.11     |
| Accum. Depreciation-Bldg Imp                                      |                                              | 169.87        | 169.87       |
| Accounts Receivable                                               |                                              | (183,512.64)  | (183,512.64) |
| Other Receivables                                                 |                                              | (3,672.24)    | (3,672.24)   |
| Inventory                                                         |                                              | (7,458.28)    | (7,458.28)   |
| Accounts Payable                                                  |                                              | 95,902.76     | 95,902.76    |
| Sales Tax Payable                                                 |                                              | 16,785.76     | 16,785.76    |
| 401 K Deductions Payable                                          |                                              | 2,240.41      | 2,240.41     |
| Health Insurance Payable                                          |                                              | (530.64)      | (530.64)     |
| Federal Payroll Taxes Payable                                     |                                              | 41,966.23     | 41,966.23    |
| State Payroll Taxes Payable                                       |                                              | 6,161.62      | 6,161.62     |
| Other Current Liabilities                                         |                                              | 200.00        | 200.00       |
| Total Adjustments                                                 | _                                            | (23,523.01)   | (23,523.01)  |
| Net Cash provided by Operations                                   | _                                            | 2,476.99      | 2,476.99     |
| Cash Flows from investing activities<br>Used For                  | _                                            |               |              |
| Net cash used in investing                                        | _                                            | 0.00          | 0.00         |
| Cash Flows from financing activities<br>Proceeds From<br>Used For | _                                            |               |              |
| Net cash used in financing                                        |                                              | 0.00          | 0.00         |
| Net increase <decrease> in cash</decrease>                        | S                                            | 2.476.99 \$   | 2,476,99     |

#### Did you know?

• The **Financial Statement Wizard** walks you through creating your own custom financial statements. Open the wizard by clicking the Financial Statement Wizard link at the top of the reports list.

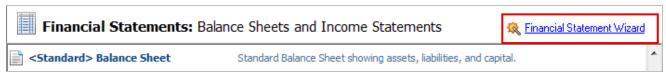

- When you double-click an amount on a Financial Statement, the General Ledger report opens allowing you to see more details.
- The **Design button** allows you to modify existing custom Financial Statements. You can change column headings, fonts, and more.

For more info, visit: <u>Sage.com</u> or contact us at 866-996-7243